# **New**  Computer Science **syllabus 2023-24** Class XII (As **CBSE Board** Chapter 2 **Functions**

# Function Introduction

A function is a programming block of codes which is used to perform a single, related task. It only runs when it is called. We can pass data, known as parameters, into a function. A function can return data as a result.

We have already used some python **built in functions** like print(), etc and functions defined in module like math.pow(),etc.But we can also create our own functions. These functions are called **user** *defined functions.*

### Advantages of Using functions:

1.Program development made easy and fast : Work can be divided among project members thus implementation can be completed fast.

2.Program testing becomes easy : Easy to locate and isolate a faulty function for further investigation

3.Code sharing becomes possible : A function may be used later by many other programs this means that a python programmer can use function written by others, instead of starting over from scratch.

4.Code re-usability increases : A function can be used to keep away from rewriting the same block of codes which we are going use two or more locations in a program. This is especially useful if the code involved is long or complicated.

5.Increases program readability : The length of the source program can be reduced by using/calling functions at appropriate places so program become more readable.

6.Function facilitates procedural abstraction : Once a function is written, programmer would have to know to invoke a function only ,not its coding. 7.Functions facilitate the factoring of code : A function can be called in other iunction and so on

# Types of functions:

1.Built- in functions 2.Functions defined in module 3.User defined functions

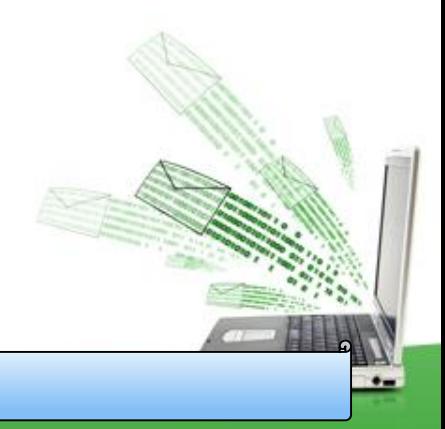

### 1). Built-in Functions:

Functions which are already written or defined in python. As these functions are already defined so we do not need to define these functions. Below are some built-in functions of Python.

Function name Description

- len() It returns the length of an object/value.
- list() It returns a list.
- max() It is used to return maximum value from a sequence (list, sets) etc.
- min() It is used to return minimum value from a sequence (list, sets) etc.
- open() It is used to open a file.
- print() It is used to print statement.
- str() It is used to return string object/value.
- sum() It is used to sum the values inside sequence.
- type() It is used to return the type of object.
- tuple() It is used to return a tuple.

# 2). Functions defined in module:

A module is a file consisting of Python code. A module can define functions, classes and variables. Save this code in a file named mymodule.py def greeting(name): print("Hello, " + name)

Import the module named mymodule, and call the greeting function:

import mymodule

mymodule.greeting("India")

### 3). User defined function:

Functions that we define ourselves to do certain specific task are referred as user-defined functions because these are not already available.

Creating & calling a Function (user defined)/Flow of execution

A function is defined using the def keyword in python.E.g. program is given below.

def my\_own\_function(): print("Hello from a function") #Function block/ definition/creation

#program start here.program code print("hello before calling a function") my\_own\_function() #function calling.now function codes will be executed

print("hello after calling a function") Save the above source code in python file and execute

 $\bullet$ 

There are three types of variables with the view of scope.

- 1. Local variable accessible only inside the functional block where it is declared.
- 2. Global variable variable which is accessible among whole program using global keyword.
- Non local variable accessible in nesting of functions, using nonlocal keyword.

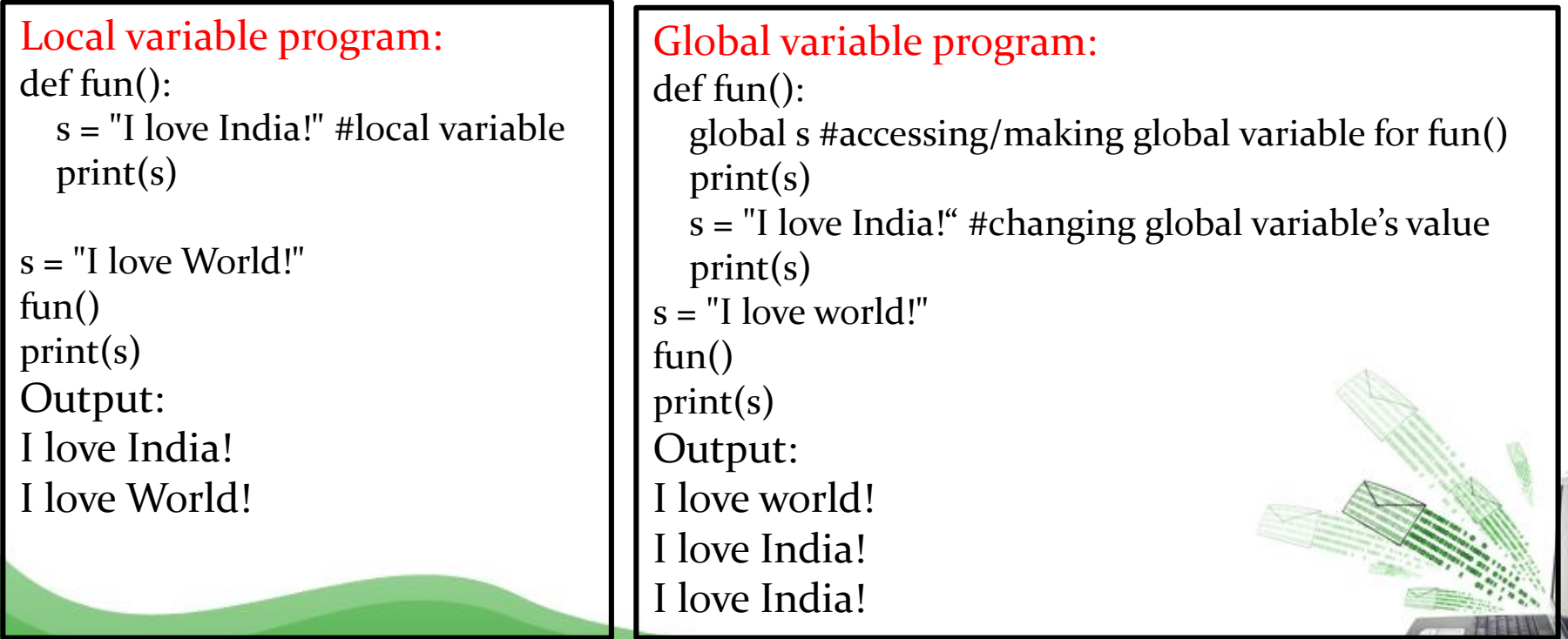

```
#Find the output of below program
def fun(x, y): # argument /parameter x and y
  global a
  a = 10x,y = y,xb = 20b = 30c = 30print(a,b,x,y)a, b, x, y = 1, 2, 3,4fun(50, 100) #passing value 50 and 100 in parameter x and
function fun()
```
#Find the output of below program

```
def fun(x, y): # argument /parameter x and y
  global a
  a = 10x,y = y, xb = 20b = 30c = 30print(a,b,x,y)
```
a, b, x,  $y = 1, 2, 3, 4$ fun(50, 100) #passing value 50 and 100 in parameter x and y of function fun()  $print(a, b, x, y)$ OUTPUT :- 10 30 100 50 10 2 3 4 Visit : python.mykvs.in for regular updates

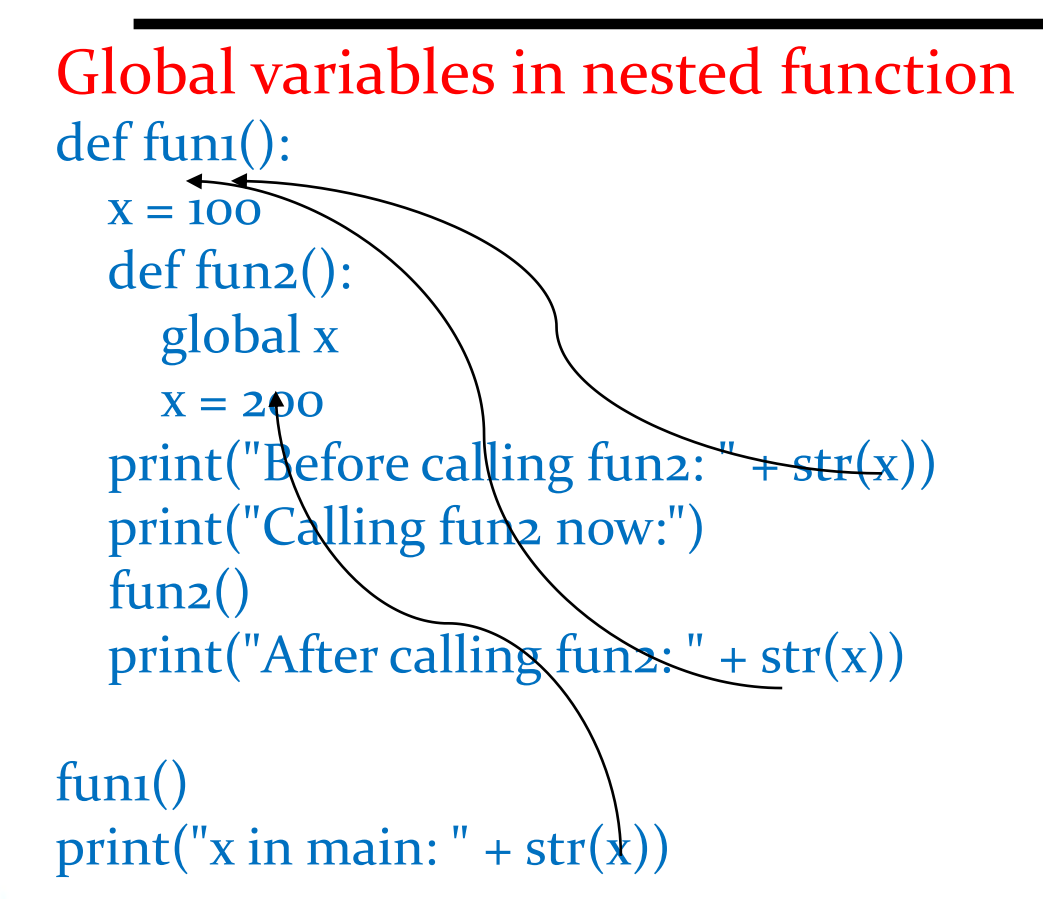

OUTPUT: Before calling fun2: 100 Calling fun2 now: After calling fun2: 100 x in main: 200

Non local variable def fun1():  $X = 100$ def fun2(): nonlocal x #change it to global or remove this declaration  $X = 200$ print("Before calling fun2: " +  $str(x)$ ) print("Calling fun2 now:") fun2() print("After calling fun2: " +  $str(x)$ )  $X=50$  $fun($ ) OUTPUT: Before calling fun2: 100

print("x in main: " +  $str(x)$ )

Calling fun2 now: After calling fun2: 200 x in main: 50

### Function

### Parameters / Arguments Passing and return value

These are specified after the function name, inside the parentheses. Multiple parameters are separated by comma.The following example has a function with two parameters x and y. When the function is called, we pass two values, which is used inside the function to sum up the values and store in z and then <u>return</u> the result(z):

def sum $(x,y)$ : #x, y are formal arguments

 $z=x+y$ 

return z #return the value/result

 $x, y=4,5$ 

r=sum(x,y)  $#x$ , y are actual arguments

 $print(r)$ 

Note :- 1. Function Prototype is declaration of function with name ,argument and return type. 2. A formal parameter, i.e. a parameter, is in the function definition. An actual parameter, i.e. an argument, is a function call.

### Function

### Function Arguments

Functions can be called using following types of formal arguments −

- Required arguments/**Positional parameter**  arguments passed in correct positional order
- Keyword arguments the caller identifies the arguments by the parameter name
- Default arguments that assumes a default value if a value is not provided to argu.
- Variable-length arguments pass multiple values with single argument name.

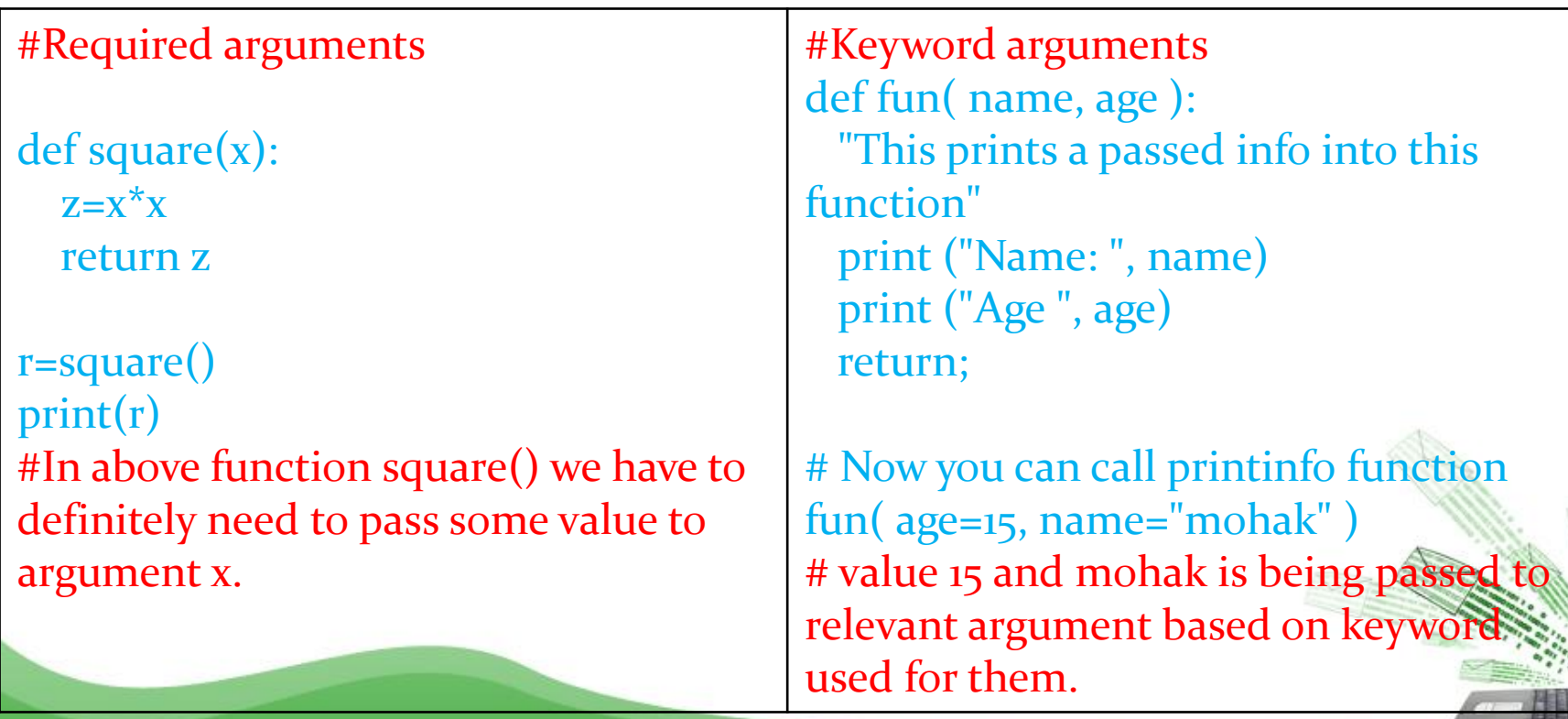

### Function

#Default arguments / #Default Parameter

def sum(x=3,y=4):

 $z=x+y$ return z

 $r = sum()$ print(r)  $r = sum(x=4)$ print(r)  $r = sum(y=45)$ print(r)

#default value of x and y is being used when it is not passed

#Variable length arguments def sum( \*vartuple ):  $s=0$ for var in vartuple:  $s=s+int(var)$ return s;

 $r = sum(70, 60, 50)$ print(r)  $r = sum(4,5)$ print(r)

#now the above function sum(). sum n number of values

### Lamda

Python Lambda A lambda function is a small anonymous function which can take any number of arguments, but can only have one expression.

```
E.g.
```
30

```
x =lambda a, b : a * b
print(x(5, 6))
```
OUTPUT:

Mutable/immutable properties of data objects w/r function

Everything in Python is an object,and every objects in Python can be either mutable or immutable.

Since everything in Python is an Object, every variable holds an object instance. When an object is initiated, it is assigned a unique object id. Its type is defined at runtime and once set can never change, however its state can be changed if it is mutable.

Means a mutable object can be changed after it is created, and an immutable object can't.

Mutable objects: list, dict, set, byte array Immutable objects: int, float, complex, string, frozen set ,bytes

### Mutable/immutable properties of data objects w/r function

### How objects are passed to Functions

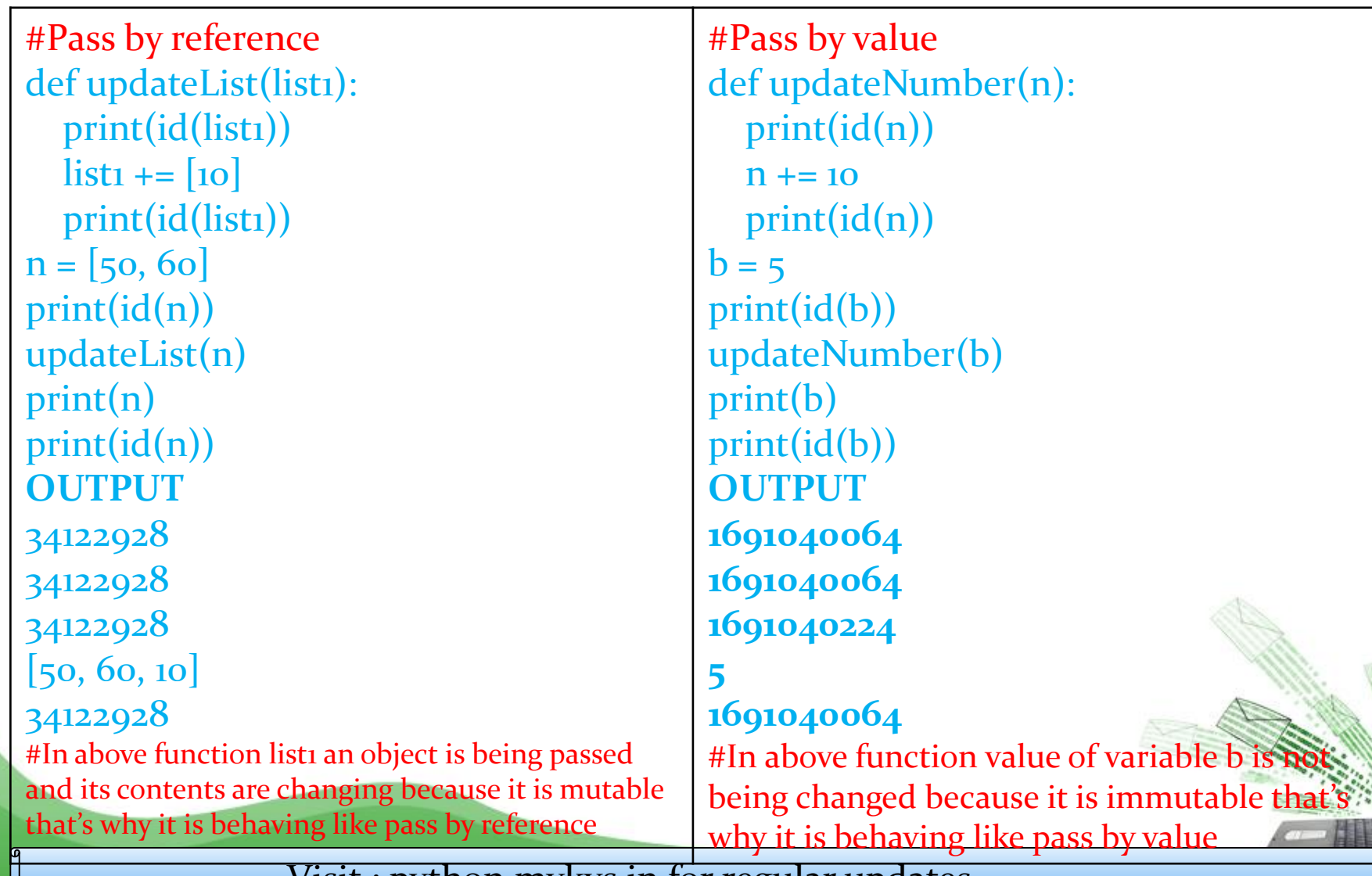

Mathematical functions:

Mathematical functions are available under math module.To use mathematical functions under this module, we have to import the module using import math.

For e.g.

To use sqrt() function we have to write statements like given below.

import math

 $r = math.sqrt(4)$ 

 $print(r)$ 

2.0

OUTPUT :

### Functions available in Python Math Module

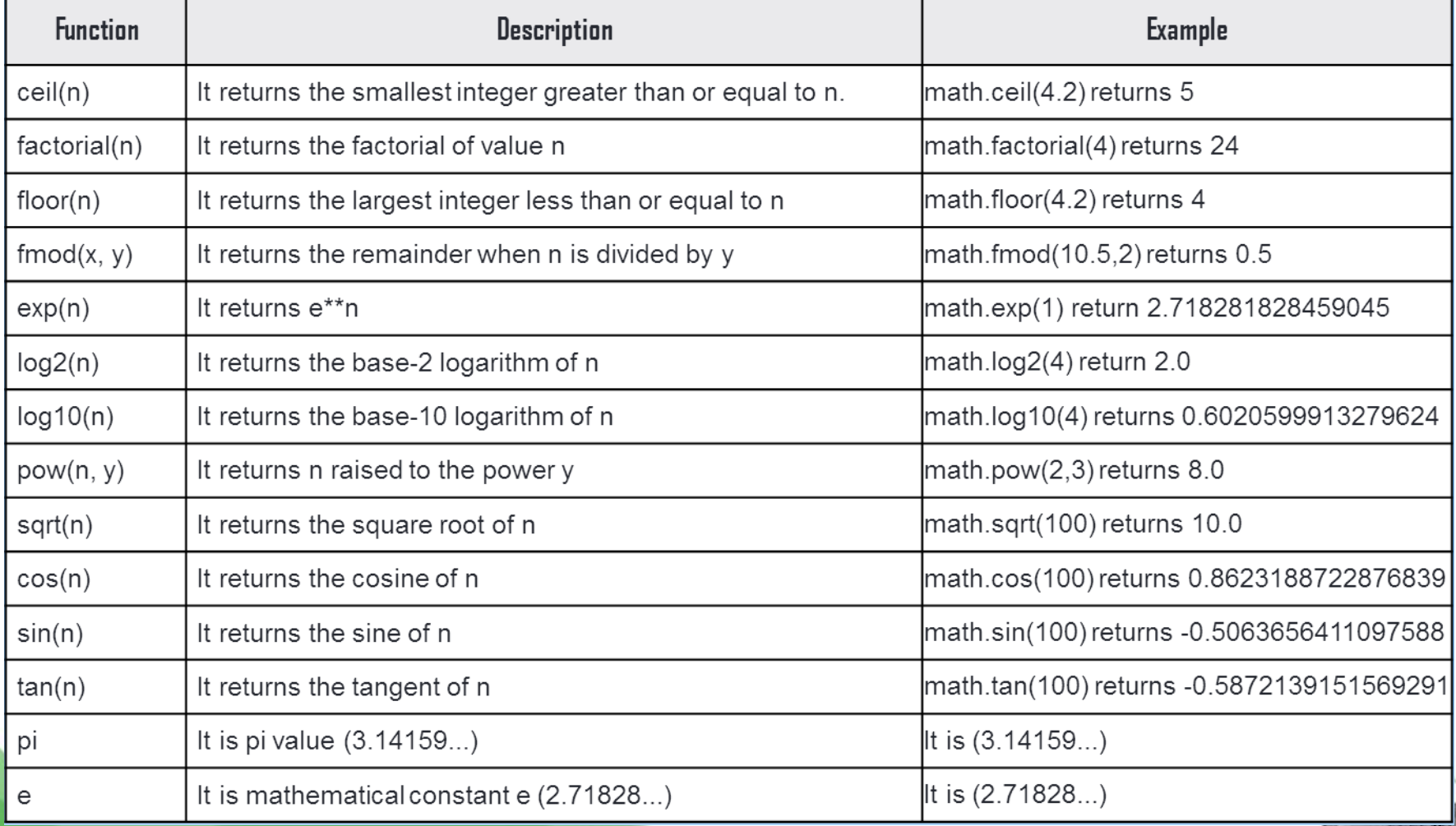

Functions using libraries (System defined function)

String functions:

String functions are available in python standard module.These are always availble to use.

For e.g. capitalize() function Converts the first character of string to upper case.

s="i love programming" r=s.capitalize() print(r)

OUTPUT: I love programming

### String functions:

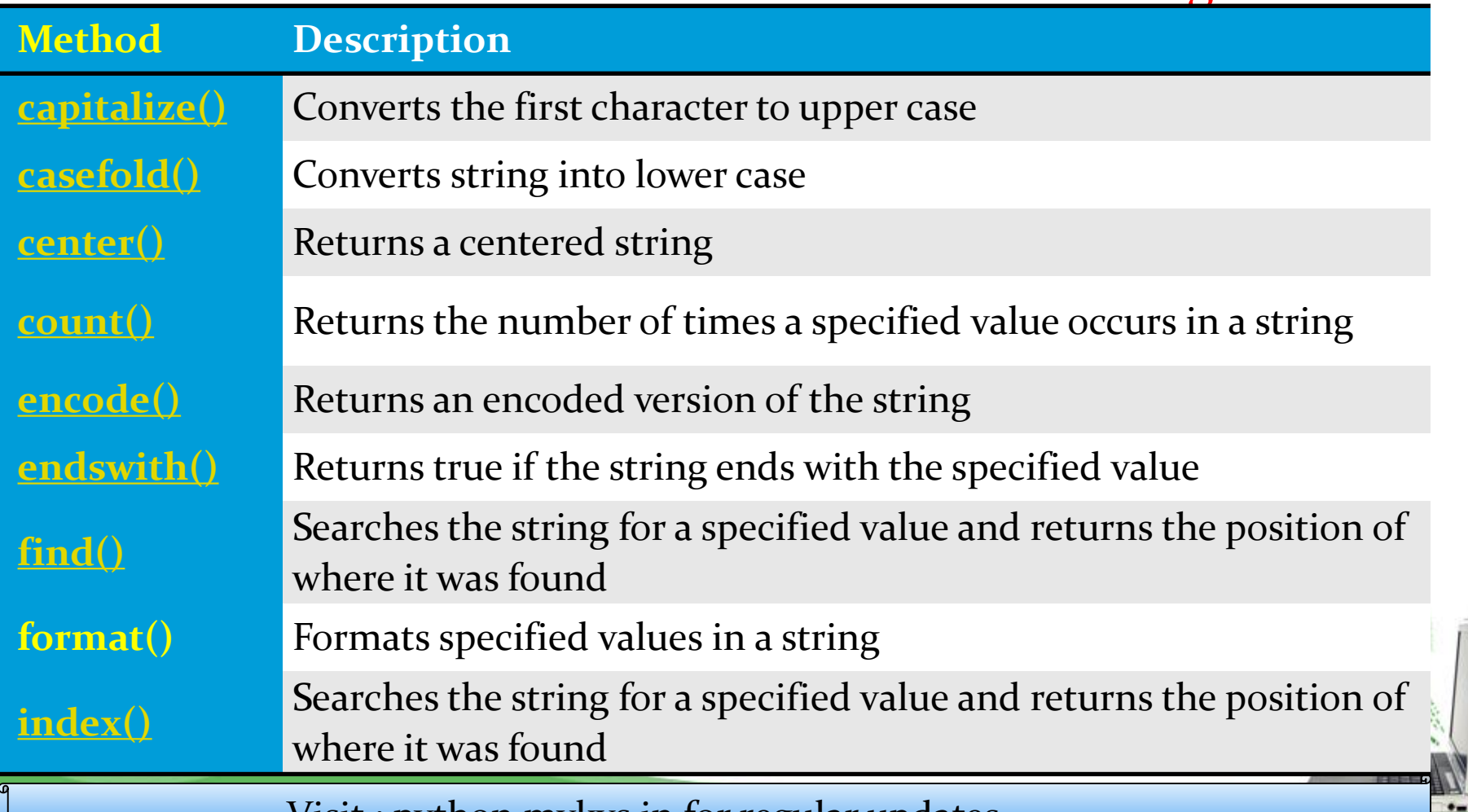

**String functions:** 

 $\bullet$ 

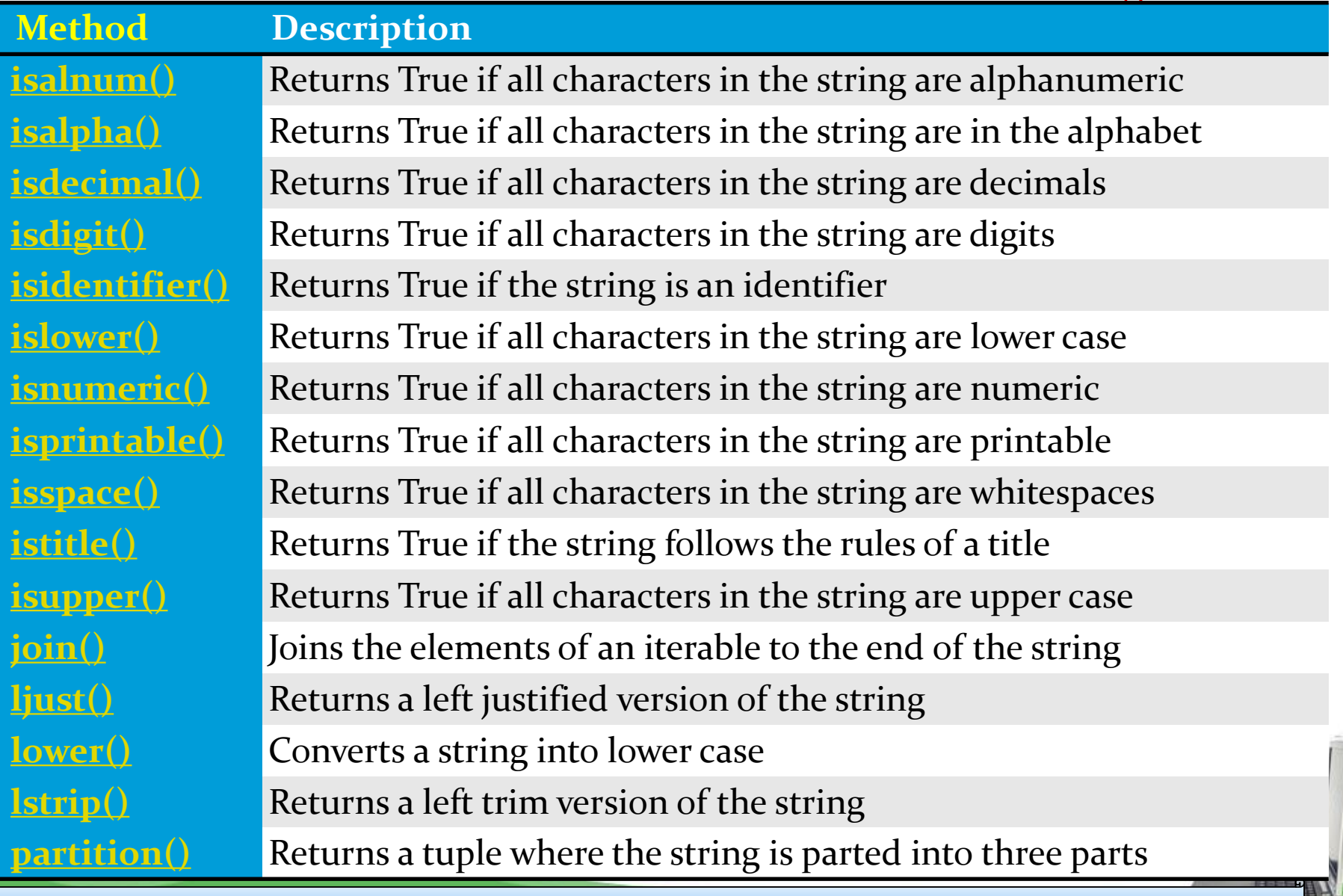

### String functions:

an<br>..

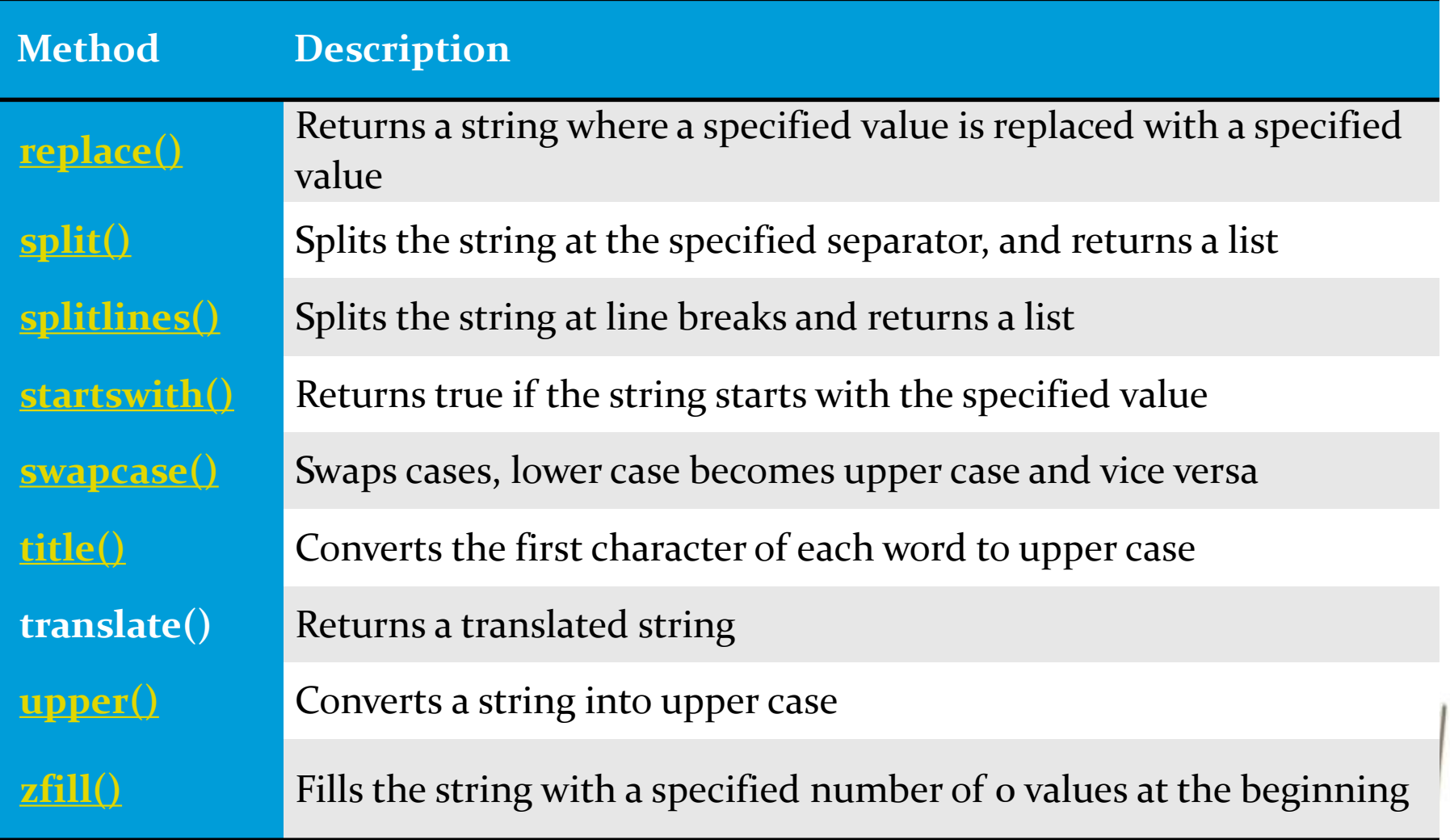